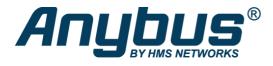

# Anybus X-gateway – CANopen Master – PROFINET-IO Device

The Anybus X-gateway CANopen provides a seamless connection between a PROFINET network and a secondary CANopen sub-network. This makes it possible to integrate CANopen devices into a PROFINET PLC system.

#### FAST COPYING OF I/O DATA

The X-gateway's primary function is fast transfer of cyclic I/O data between the two networks. I/O data from the PROFINET network is written into CANopen objects that can be mapped into CANopen PDOs and vice versa. The gateway acts as a full Master/Manager on the CANopen network and as a Slave/Device on the PROFINET-IO network. The data transmission between the two networks is completely transparent with a maximum data capacity of 510 bytes in each direction.

#### EASY CONFIGURATION - NO PROGRAMMING REQUIRED!

CANopen configuration can easily be made through the included Anybus Configuration Manager CANopen software, or with any other standard CANopen configuration tool. No programming skills are needed.

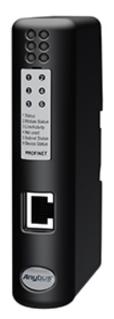

#### Features and benefits

- Fast copying of cyclic I/O data between a CANopen and PROFINET network (5 ms)
- Full CANopen Master/Manager functionality, eliminates the need for an PLC controller on the CANopen network
- Connects up to 126 CANopen slave devices
- Proven and tested with all PLC manufacturers
- Easy CANopen configuration via the included Anybus Configuration Manager software. No programming required
- Possibility to build web pages displaying and controlling a factory floor process with data from the other connected network
- Fast, dynamic transfer of fieldbus data to e.g. SCADA/HMI/Enterprise level systems based on Microsoft Windows, via the included Anybus OPC server
- Robust stand-alone housing for use in harsh industrial environments
- · Global free technical support and consultancy

### CANopen Master/Manager Interface

- CANopen Master/Manager implementation according to the CANopen specification DS301 v4.0.2.
- Connects up to 126 CANopen slaves
- Network Management (NMT) messages, to configure and initialize the network.
- Supporting 128 Receive PDOs and 128 Transmit PDOs, each can transfer up to 8 bytes.
- Up to 510 bytes of cyclic data in each direction (PDO)
- PDO message types: COS (Change of State), Cyclic Synchronous, Acyclic Synchronous.
- Synchronization Object (SYNC) is used for synchronizing PDO communication.
- Heartbeat Mechanism to monitor the status of nodes.

ode Guarding/Life Guarding Protocol provides possibility to guard slaves or the master.

ZMCY (Emergency Object) is used for error reporting.

- LSS master functionality
- Can also function as a CANopen Slave

### PROFINET I/O Device/Slave interface

PROFINET IO Device/Slave settings can be made by importing the provided .GSDML file into engineering tool of the controlling PLC.

- Complete PROFINET-IO Soft-Real-Time (RT) communication
- Max 512 bytes of Input and 512 bytes of Output data
- Up to 64 slots / 1 sub slot
- Cyclic data exchange (10 ms cycle time)
- Acyclic Data exchange (Record Data Requests)
- Baud rate 100 Mbit/s
- Integrated FTP server provides easy file management using standard FTP clients
- Web server with dynamic data capability and Server Side Include (SSI) capability
- Email client with dynamic data capability and Event-triggered email handling
- TCP/IP Configuration via DCP (Discovery and Configuration Protocol)
- PROFINET uplink configuration via web interface or .GSDML file
- 1x RJ45 network connector

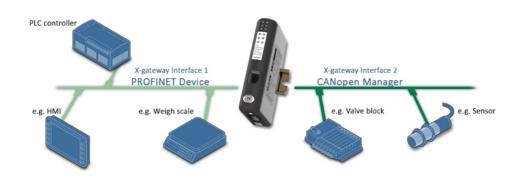

### Technical specifications

| 120 x 75 x 27mm or 4,72 x 2,95 x 1,06"                  |
|---------------------------------------------------------|
| 150g or 0,33 lbs                                        |
| -25 to +55 °C or 0 to +131 °F                           |
| -40 to +85 °C or -40 to +185 °F                         |
| 24 VDC                                                  |
| Typical 150mA                                           |
| USB (USB to CAN cable not included)                     |
| On-board for CANopen node address and baud rate setting |
| D-sub 9 Male (Included)                                 |
| (See interface details above)                           |
| On both CAN and BUS/Ethernet side                       |
|                                                         |

| Mechanical rating | IP20, NEMA rating 1          |  |
|-------------------|------------------------------|--|
| Mounting          | DIN-rail (EN 50022 standard) |  |
| CANopen baudrate  | 20 kbit/s - 1 Mbit/s         |  |

#### CERTIFICATIONS

| UL                  | File number: E203225                          | UL 508 Ind. Cont. Eq.                      |
|---------------------|-----------------------------------------------|--------------------------------------------|
| Hazardous Locations | CLASS 1, DIVISION 2, GROUPS A, B, C AND D, T4 | ISA-12.12.01-2000                          |
| CE                  | 2004/108/EC                                   | EN <u>61000-6-4</u><br>EN <u>61000-6-2</u> |
| АТЕХ                | Zone 2, Cat 3 (except Modbus RTU)             | EN <u>60079-11</u><br>EN <u>60079-15</u>   |

| File | Version | Size | Read online |  |
|------|---------|------|-------------|--|
|      |         |      |             |  |

## Ordering information

| Order Code          | AB7307                                                                                                    |
|---------------------|----------------------------------------------------------------------------------------------------|
| Included components | Gateway<br>Quick start documentation<br>Connector terminals<br>Power supply <b>not</b> included<br>PLEASE NOTE: IXXAT USB-CAN configuration adapter (1.01.0281.12001) is not included and |
|                     | required for configuration of device<br>Configuration software is available for download<br>Anybus OPC server software available for download.                                            |
| Accessories         | 1.01.0281.12001: XXAT USB-to-CAN V2 compact<br>Anybus IPconfig Tool - Utility for module TCP/IP configuration (Windows 32/64-bit) Downloadable<br>under "Files and Documentation"         |

3 year guarantee. For purchasing instructions and terms and conditions, see:  $\underline{\text{How to buy}}$ 

Copyright © 2020 HMS Industrial Networks - All rights reserved.